Słupskie Stowarzyszenie Matematyczne "Kangur" – [kangurslupski@wp.pl](mailto:kangurslupski@wp.pl)

# ŚWIĘTO KANGURA – czwartek 21 MARCA 2024 r.

# **Międzynarodowy Konkurs Matematyczny "KANGUR 2024"**

Instrukcja uwzględnia poszczególne etapy działania: sprawy organizacyjne (przed konkursem), przebieg konkursu, zakończenie konkursu.

Powinna ona pomóc we właściwym przygotowaniu i organizacji przebiegu konkursu.

## **Sprawy organizacyjne (przed konkursem)**

- 1. Testy i karty odpowiedzi oraz upominki już są odebrane i znajdują się w szkołach.
- 2. Powiadamiamy uczniów, którzy zadeklarowali udział w konkursie i dokonali wpłaty, o miejscu, dacie i godzinie konkursu – kiedy i gdzie powinni zgłosić się oraz co mogą zabrać ze sobą na konkurs.

### **Każdy z uczestników powinien przynieść ze sobą:**

- − długopis czarnopiszący, nie przebijający na drugą stronę do wypełnianie kart odpowiedzi (w ostateczności może być miękki ołówek, dający zdecydowaną czerń – nie można używać mazaków, kredek itp.),
- − gumkę,
- − kartkę papieru (na ewentualne obliczenia),
- − ewentualne przyrządy.

### Uwaga: **Nie można używać kalkulatorów!!! Ani KOREKTORÓW!!!**

### 3. Przygotowujemy:

- − opieczętowane koperty zwrotne (! można wykorzystać stare koperty),
- − listy uczestników konkursu (nazwisko i imię, klasa),
- − druk protokołu (wypełniamy po zakończeniu konkursu),
- − zapasowe, dodatkowe karty odpowiedzi (do wydrukowanie z kangurowego konta internetowego szkoły).
- 4. Przygotowujemy pomieszczenia, w których uczniowie będą rozwiązywać test.

UWAGA! **Czas przeznaczony na samo rozwiązywanie testów (poza czasem na kodowanie) dla wszystkich kategorii wiekowych – 75 minut**.

- 5. Czas rozpoczęcia konkursu **– 21.03.2024 r. godzina 9 00** (można dostosować do godzin rozpoczynania lekcji – ale z tolerancją do 15 minut wcześniej lub później).
- 6. W porozumieniu z dyrekcją szkoły, do każdego pomieszczenia, w którym odbywać się będzie konkurs, przydzielamy 1 nauczyciela.
- 7. Przy dużej liczbie uczniów piszących i przy dużej liczbie sal, jeśli jest taka potrzeba i jeśli to możliwe, przygotowujemy koperty z odpowiednią ilością kart odpowiedzi i testów dla poszczególnych pomieszczeń. Deponujemy je ponownie u dyrektora szkoła. W dniu konkursu pobieramy koperty – UWAGA! Otwieramy je w obecności uczestników.

# **Przebieg konkursu**

- 1. Rozmieszczamy uczestników konkursu w ławkach. Jeśli to możliwe, w razie nieobecności uczestnika można do konkursu "dobrać" dowolnego ucznia (w tym przypadku przy zmianie kategorii należy skserować odpowiedni test).
- 2. **Sprawdzamy obecność uczniów** wg wcześniej przygotowanej listy. Uczniów nieobecnych skreślamy, nowych uczniów dopisujemy ręcznie na końcu listy.
- 3. Rozdajemy KARTY ODPOWIEDZI karty są formatu A4 i jednostronne! Należy dokładnie omówić sposób wypełniania kart (w szczególności KODOWANIE odpowiedzi):
	- a) Na tablicy lub w innym widocznym miejscu piszemy kod szkoły.
	- b) Rozpoczynamy kodowanie LEWEJ części karty (piszemy wielkimi i drukowanymi literami); podajemy cztery litery kodu (obowiązują oznaczenia kodu, jaki jest na koncie internetowym szkoły)
		- − każdą literę wpisujemy w osobnej kratce,
		- − w kolumnach pod każdą literą zaczerniamy odpowiadający jej jeden prostokąt (kółko),
	- c) Wpisujemy **NAZWISKO i IMIĘ** (rozpoczynając od PIERWSZEJ kratki)
		- − między nazwiskiem i imieniem jedna kratka zostaje wolna,
		- − pod każdą literą zaczerniamy jeden prostokąt (kółko) w odpowiedniej kolumnie,
	- d) Zaczerniamy prostokąt (kółko) odpowiadający klasie (kategorii, szkole),

**UWAGA! KODOWANIE KATEGORII w szkołach średnich: Kategoria Junior I** – klasy I szkoły ponadpodstawowej oraz wszystkie klasy szkoły branżowej I stopnia

**Kategoria Junior II** – klasy II szkoły ponadpodstawowej

**Kategoria Student I** – klasy III szkoły ponadpodstawowej

**Kategoria Student II** – klasy IV i V szkoły ponadpodstawowej

### *UWAGA: Kodowanie lewej części strony jest ważną częścią testu!*

*Należy zwrócić szczególną uwagę na poprawność kodowania i w zależności od potrzeb pomóc uczniom. Istotne jest staranne i prawidłowe zaczernianie właściwego pola – niedokładne zaznaczenie pola powoduje brak odczytu przez czytnik. Źle wypełniona karta odpowiedzi wymaga indywidualnego odczytania i wpisania do komputera.*

- e) przypominamy i wyjaśniamy uczniom zasady zaznaczania odpowiedzi zaczerniamy pola czyli kółka odpowiadające prawidłowym odpowiedziom (niedokładne zaczernienie pola powoduje brak odczytu przez czytnik i stratę punktów),
- f) przypominamy uczniom o staranności wypełnienia karty odpowiedzi, aby nie było przekreśleń lub było ich jak najmniej,
- g) po sprawdzeniu poprawności kodowania części informacyjnej odkładamy karty na bok,
- h) za poprawność wypełnienia pierwszej części (informacyjnej) odpowiadają także nauczyciele, sprawujący nadzór nad uczniami podczas konkursu.

3. Jeżeli zabrakło karty odpowiedzi dla ucznia (uczniów**), można kartę wydrukować z konta internetowego szkoły.**

# **NIE WOLNO KSEROWAĆ KART ODPOWIEDZI**!!!

- 4. Koperty z TESTAMI otwieramy dopiero po zakodowaniu przez uczniów pierwszej część karty odpowiedzi (testy dla poszczególnych kategorii wiekowych różnią się literą na pierwszej stronie) i rozdajemy je uczniom. Prosimy, aby uczniowie sprawdzili jakość testów - mogą zdarzyć się niedodruki, zamazania itp.
- 5. Wyjaśniamy zasady pracy z testem:
- **przeczytaj uważnie i dokładnie zadanie,**
- **ewentualne obliczenia wykonuj na swojej kartce,**
- **wybierz poprawną odpowiedź (jest tylko jedna!),**
- **test jest Twoją własnością, możesz więc na nim pomocniczo zaznaczać wybrane odpowiedzi,**
- **wybraną odpowiedź zaznacz na KARCIE ODPOWIEDZI, zaczerniając odpowiedni pole,**
- **pamiętaj, że zabronione jest używanie kalkulatorów(!!!), korektorów(!!!)**
- **pracuj samodzielnie (!), uchroni to Ciebie przed dyskwalifikacją.**
- 6. Po zakodowaniu i wyjaśnieniu wątpliwości ustalamy czas rozpoczęcia rozwiązywania testów i czas zakończenia pracy **(dla wszystkich uczniów – 75 minut)**.
- 7. Żaden uczestnik konkursu nie powinien opuścić sali wcześniej niż po upływie 60 minut od otrzymania testów.
- 8. Na 15 minut przed upływem czasu rozwiązywania testów przypominamy uczniom o potrzebie przenoszenia/zaznaczenia odpowiedzi na karty odpowiedzi.

# **Zakończenie konkursu**

- 1. Od uczniów odbieramy wyłącznie karty odpowiedzi **tylko jedną, tę właściwą**.
- 2. Przy zbieraniu kart odpowiedzi **sprawdzamy, czy część lewa karty z danymi ucznia jest poprawnie wypełniona** (kod, nazwisko i imię, kategoria wiekowa) i czy na karcie są zaznaczone odpowiedzi. Odpowiadają za to nauczyciele, pełniący nadzór nad uczniami podczas konkursu.
- 3. **Należy dopilnować, aby karty odpowiedzi nie posiadały poprawek** lub aby było ich jak najmniej. Uczeń może w trakcie konkursu przepisać na nową kartę odpowiedzi lub może ją wypełnić zaraz po zakończeniu konkursu w obecności komisji (karty powinny być oryginalne, ewentualnie też te dodrukowane z systemu).

### **NIE WOLNO KSEROWAĆ KART ODPOWIEDZI!!!**

- 4. **Karty odpowiedzi** wkładamy do koperty zwrotnej, a następnie w obecności przedstawicieli uczniów zaklejamy kopertę, potem opieczętowujemy. Nie wkładamy kart anulowanych lub zniszczonych lub niewykorzystanych.
- 5. **WAŻNE!!!** Na kopercie zwrotnej prosimy podać (zgodnie z protokółem) ilość kart wypełnionych. Ułatwia to organizatorowi regionalnemu przepakowanie kart odpowiedzi przed wysłaniem do Torunia.
- 6. **Wypełniony protokół przebiegu konkursu i zaktualizowaną listę uczestników konkursu** (tę wersję "roboczą") przesyłamy mailowo na adres Regionalnego Koordynatora – [kangurslupski@wp.pl](mailto:kangurslupski@wp.pl) .
- 7. **Po zakończeniu konkursu kopertę zwrotną z kartami odpowiedzi uczniów dostarczamy do odpowiednich szkół/punktów kangurowych tego samego dnia – 21 marca 2024 r. – w godzinach pracy sekretariatu szkoły.**

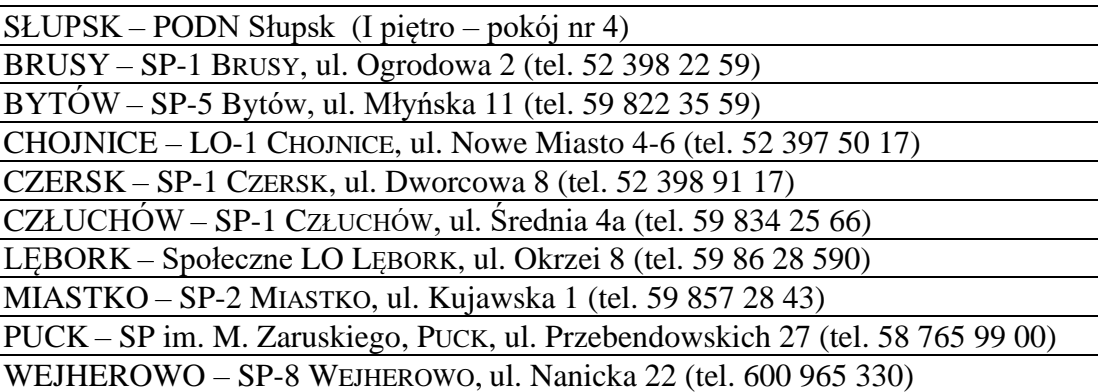

# **Dziękujemy za miłą współpracę i pomoc w organizacji konkursu!**